## **Send ALL Galen Calls to Voicemail**

Gro

Off

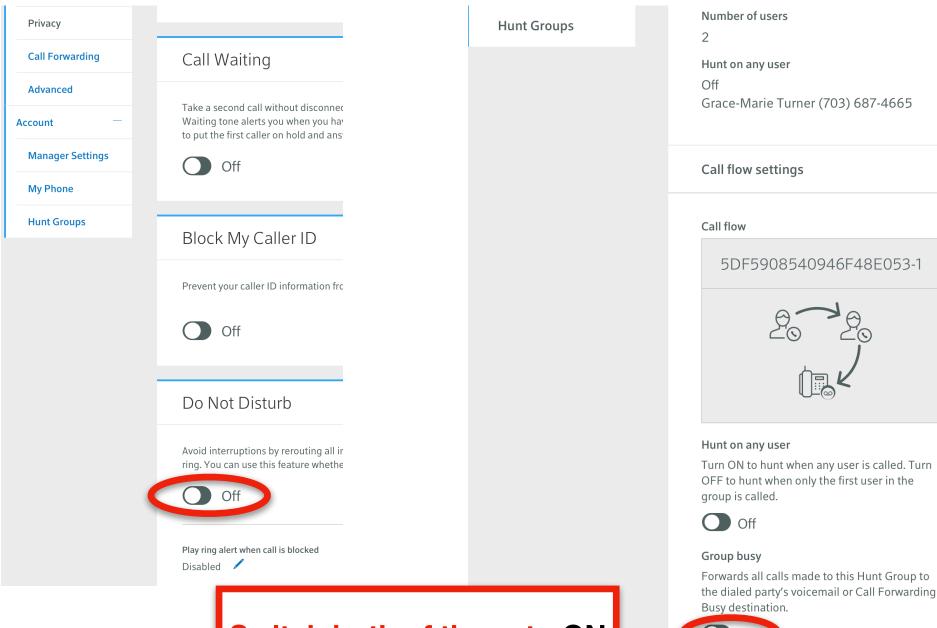

Switch both of these to ON